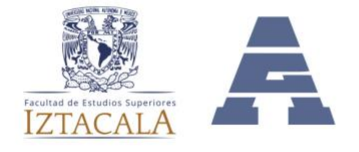

# **UNIVERSIDAD NACIONAL AUTÓNOMA DE MÉXICO FACULTAD DE ESTUDIOS SUPERIORES IZTACALA DIVISIÓN DE INVESTIGACIÓN Y POSGRADO**

# **GUÍA PARA LA OBTENCIÓN DEL GRADO DE ESPECIALISTA EN ENFERMERÍA NEFROLÓGICA**

# **TOTALIDAD DE CRÉDITOS Y UN BUEN DESEMPEÑO ACADÉMICO**

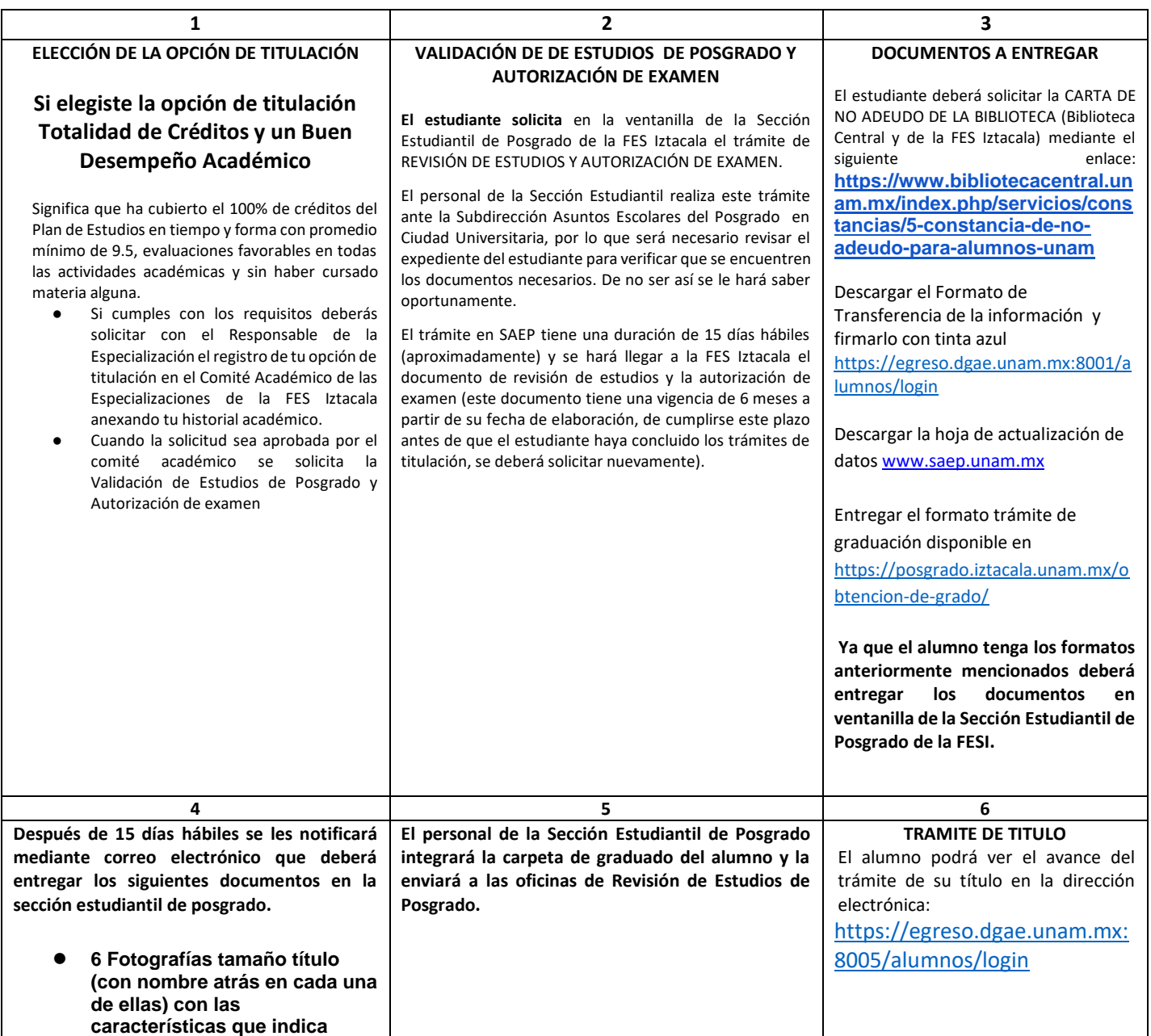

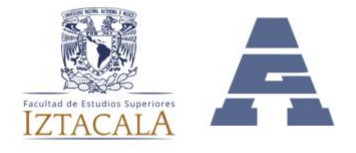

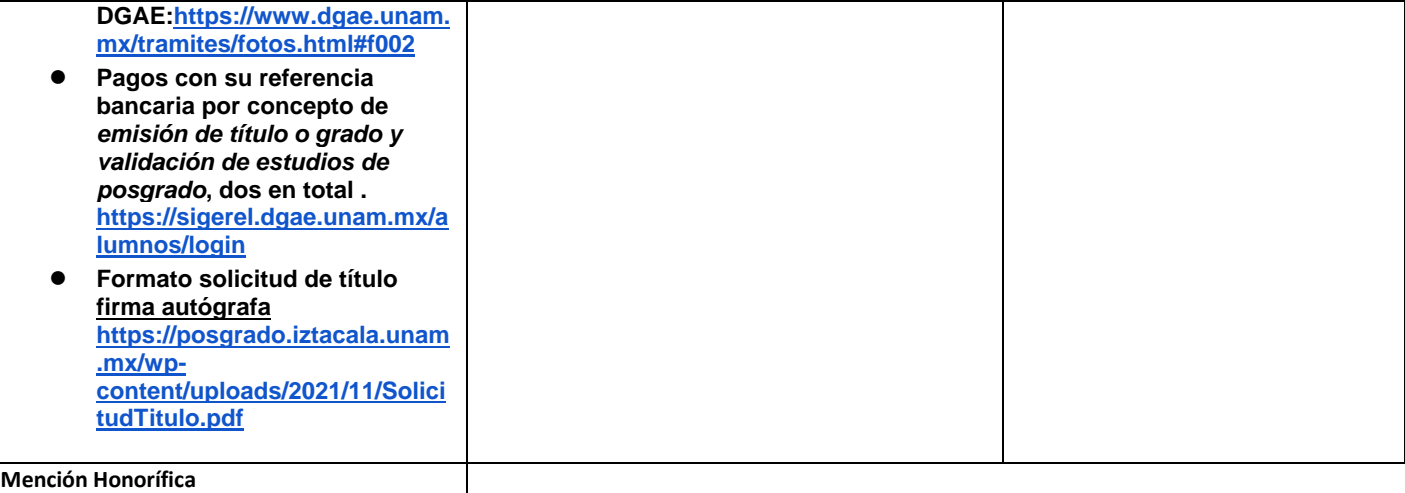

Si el alumno decide optar por la mención honorífica deberá elegir un tema de investigación y realizar la defensoría oral ante un jurado (Incisos 2 a 7 de la guía de obtención de grado de Tesina, Informe de trabajo profesional, o Reporte de investigación)

#### **\* FOTOGRAFÍAS TIPO TÍTULO:**

- 6 FOTOGRAFÍAS 6X9 ovaladas y recientes, impresas en papel mate delgado, no brillante con retoque fondo gris y en blanco y negro.
- Completamente de frente, que el tamaño de la cara esté proporcionado con la medida de la fotografía.
- Rostro serio
- Frente y orejas descubiertas

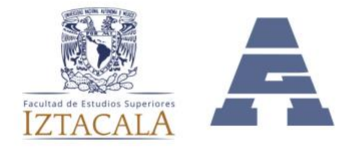

#### **MODALIDAD: TESINA**

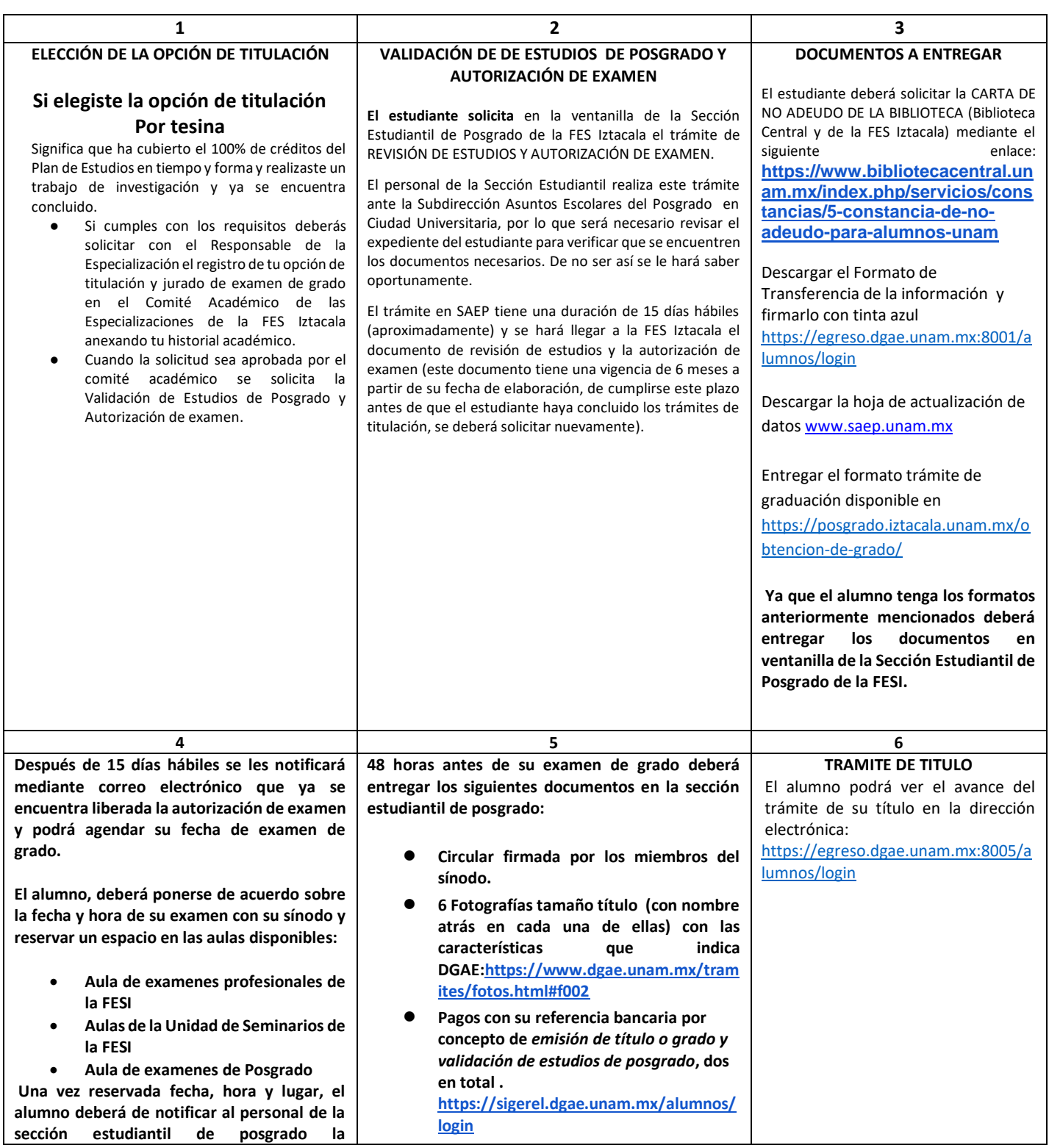

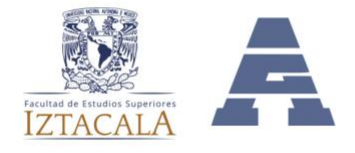

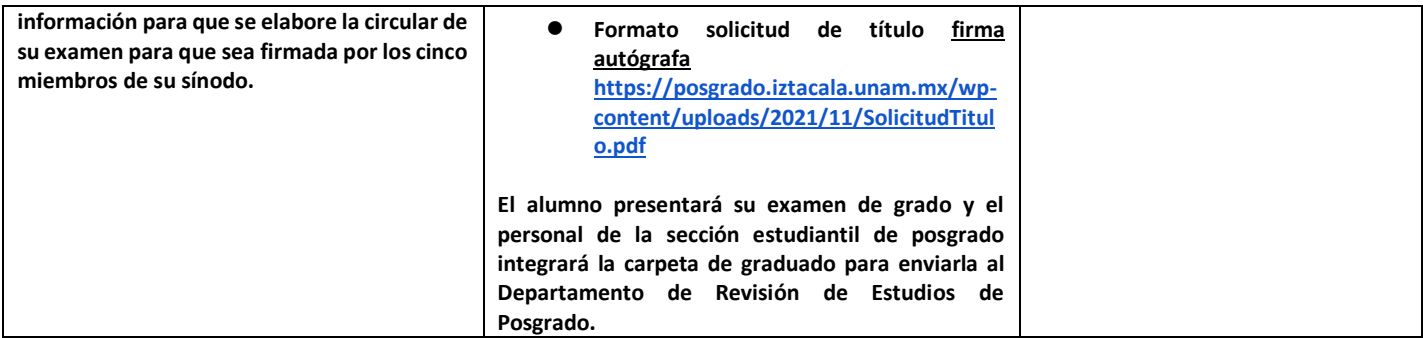

## **\* FOTOGRAFÍAS TIPO TÍTULO:**

- 6 FOTOGRAFÍAS 6X9 ovaladas y recientes, impresas en papel mate delgado, no brillante con retoque fondo gris y en blanco y negro.
- Completamente de frente, que el tamaño de la cara esté proporcionado con la medida de la fotografía.
- Rostro serio
- Frente y orejas descubiertas

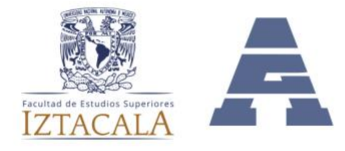

#### **MODALIDAD: EXAMEN GENERAL DE CONOCIMIENTOS**

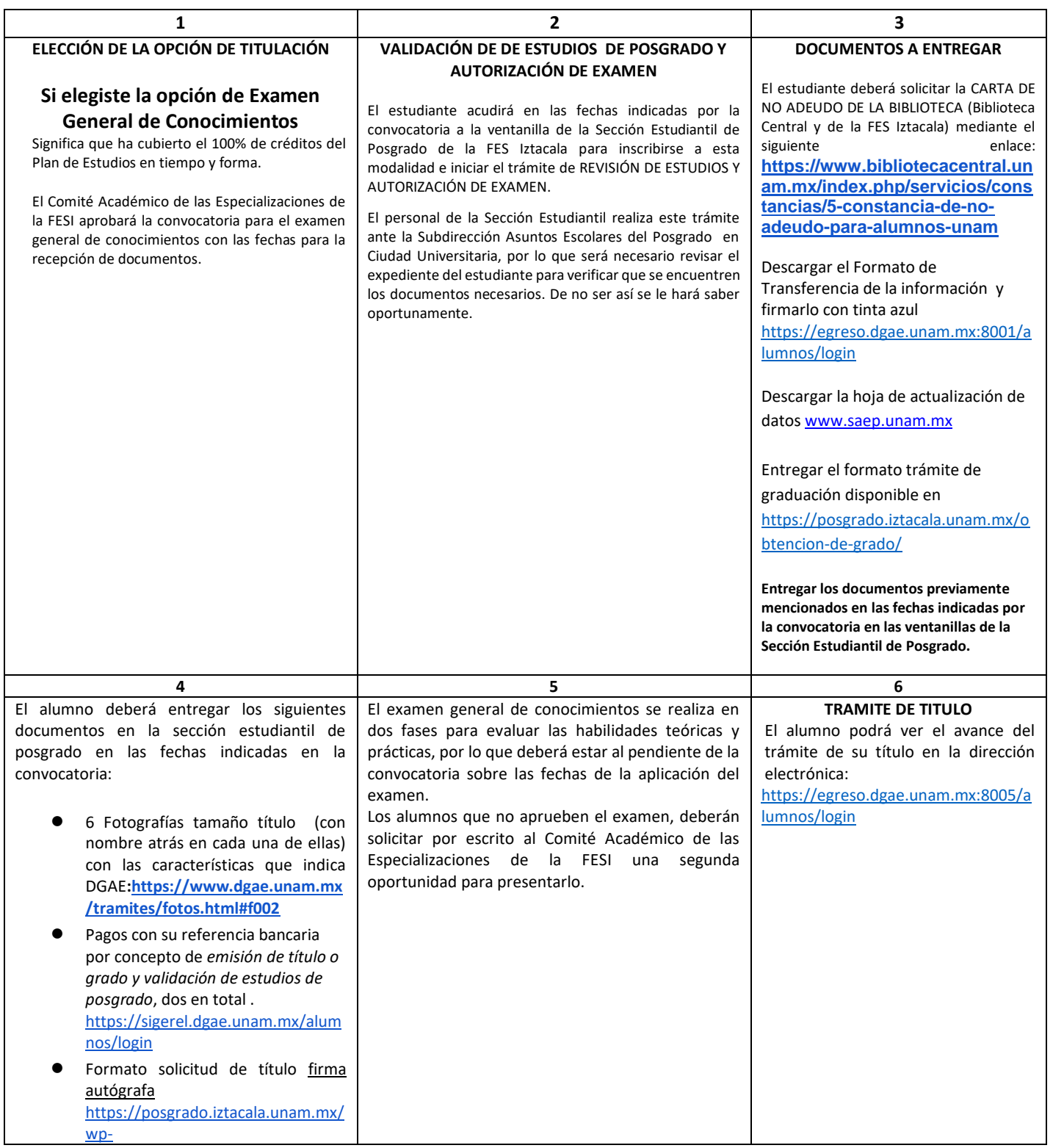

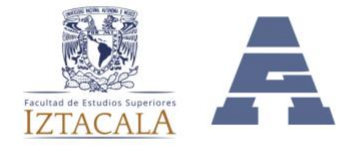

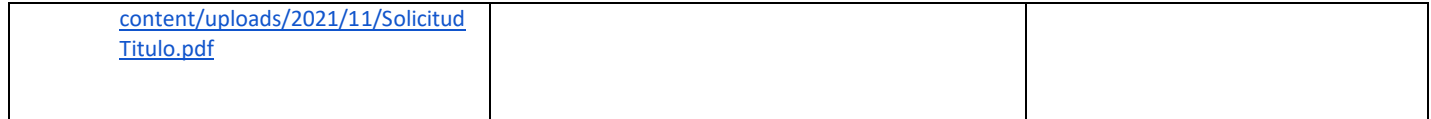

#### **\* FOTOGRAFÍAS TIPO TÍTULO:**

- 6 FOTOGRAFÍAS 6X9 ovaladas y recientes, impresas en papel mate delgado, no brillante con retoque fondo gris y en blanco y negro.
- Completamente de frente, que el tamaño de la cara esté proporcionado con la medida de la fotografía.
- Rostro serio
- Frente y orejas descubiertas

**Atentamente "POR MI RAZA HABLARÁ EL ESPÍRITU" Los Reyes Iztacala, Tlalnepantla, Estado de México, Agosto de 2022.**